### Automatic Configuration of Sequential Planning Portfolios

Frank Hutter<sup>2</sup>

### **Jendrik Seipp**<sup>1</sup> Silvan Sievers<sup>1</sup> Malte Helmert<sup>1</sup>

 $1$ University of Basel

<sup>2</sup>University of Freiburg

<span id="page-0-0"></span>January 29, 2014

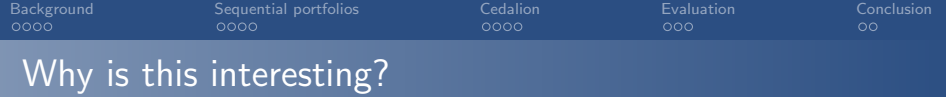

• You have:

algorithm with many parameters training instances

• You want to:

solve new similar instances

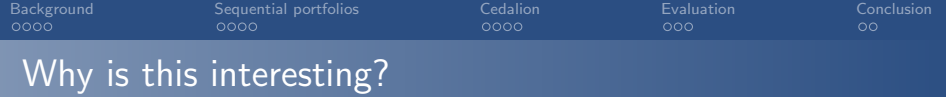

• You have:

algorithm with many parameters training instances

• You want to:

solve new similar instances

• You get:

sequential portfolio of complementary parameter configurations

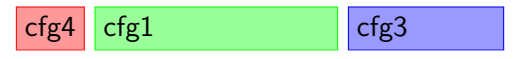

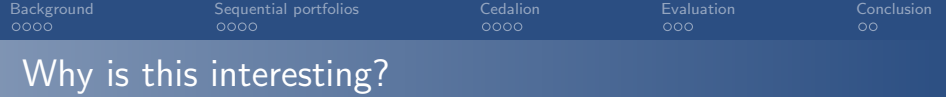

• You have:

algorithm with many parameters training instances

• You want to:

solve new similar instances

• You get:

sequential portfolio of complementary parameter configurations

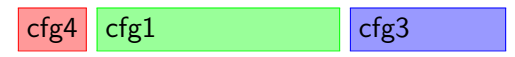

- Only planning here
- Literature pointers in the paper

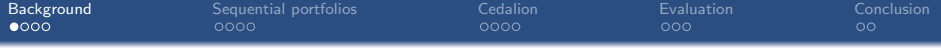

# [Background](#page-4-0)

<span id="page-4-0"></span>

J. Seipp, S. Sievers, M. Helmert, F. Hutter [Automatic Configuration of Sequential Planning Portfolios](#page-0-0)

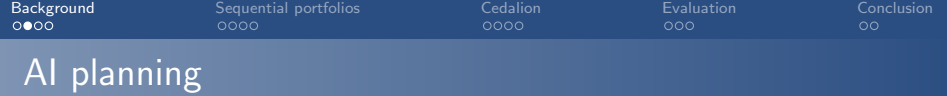

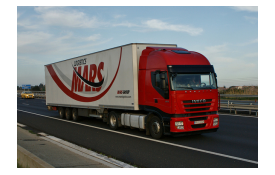

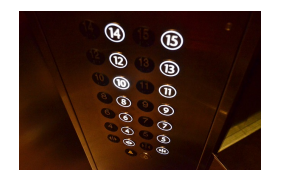

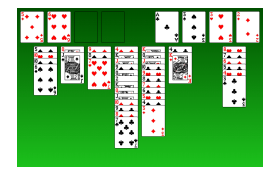

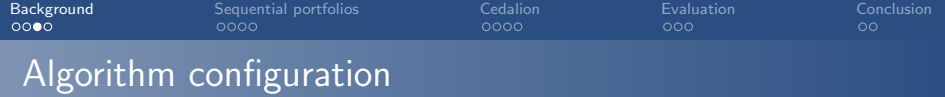

### • Takes:

parameterized algorithm training instances

• Returns:

good parameter configuration for these instances

Tools: ParamILS, GGA, irace, SMAC

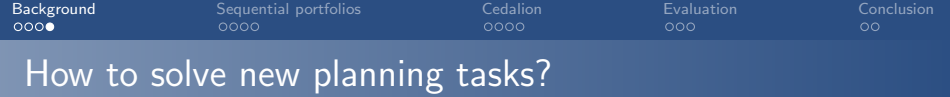

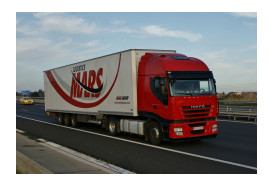

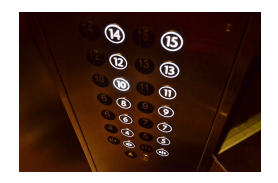

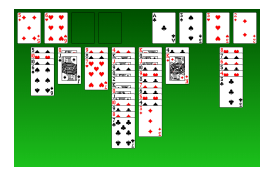

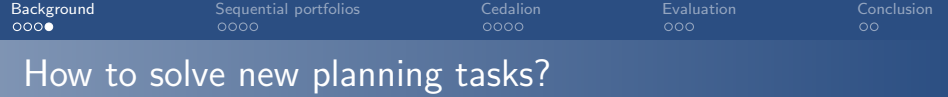

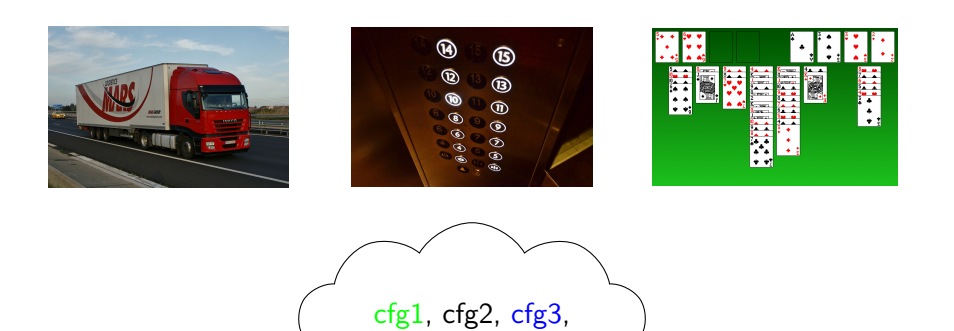

cfg4, cfg5, . . .

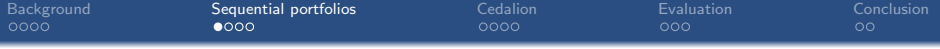

# <span id="page-9-0"></span>[Sequential portfolios](#page-9-0)

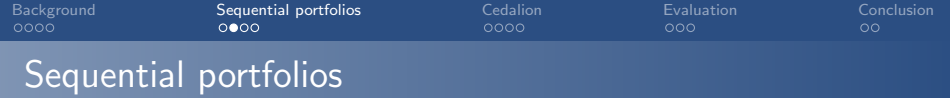

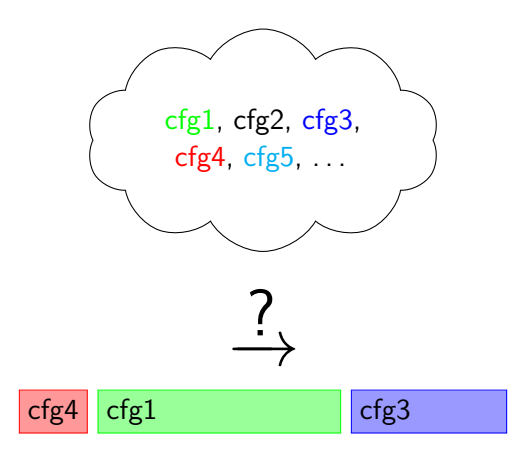

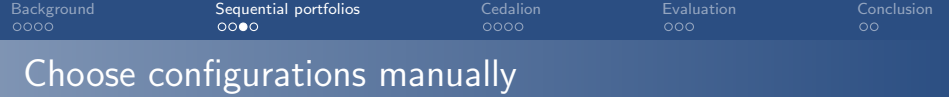

### Example: Fast Downward Stone Soup

- Manually select set of "good" configurations
- Calculate time slices in second step
- One first and one second place in IPC 2011

### Drawbacks:

- Experts need to choose configurations
- Configurations complementary?

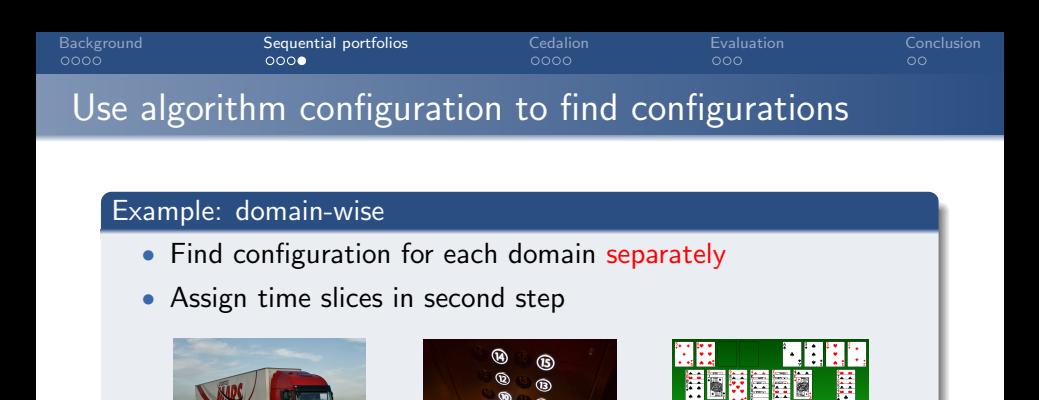

 $\epsilon$ fg4 cfg $1$  cfg6

#### Drawbacks:

- How many domains are enough?
- Configurations complementary?

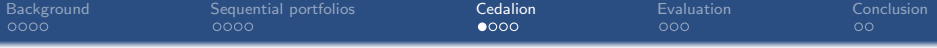

### <span id="page-13-0"></span>**[Cedalion](#page-13-0)**

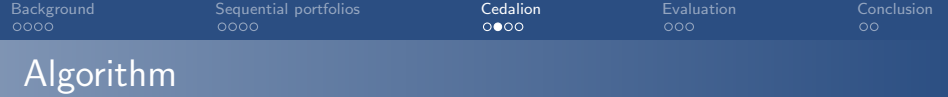

#### Cedalion

- Use algorithm configuration to find complementary configurations
- Include time in the configuration space
- Iteratively add configuration that solves the most additional instances per time

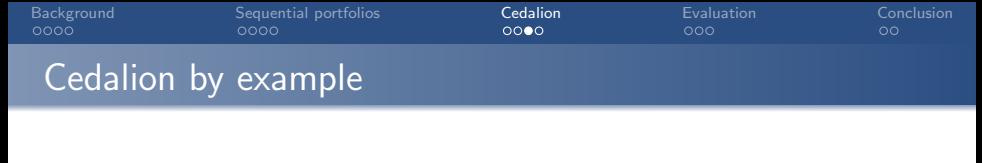

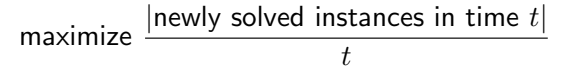

Rem. time: Rem. instances: Config. space:

cfg1: cfg2: cfg3:

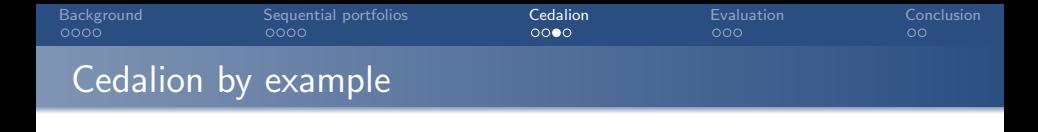

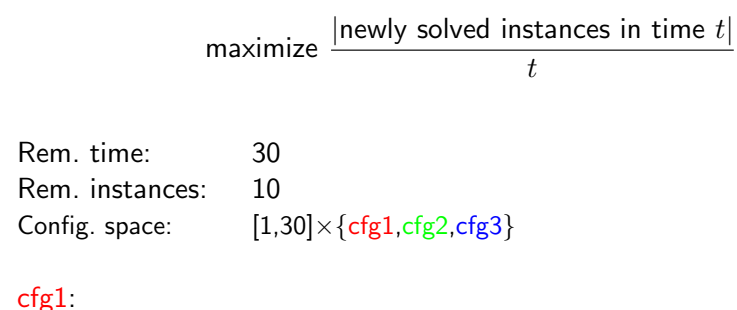

cfg2: cfg3:

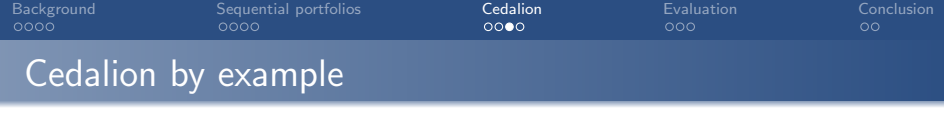

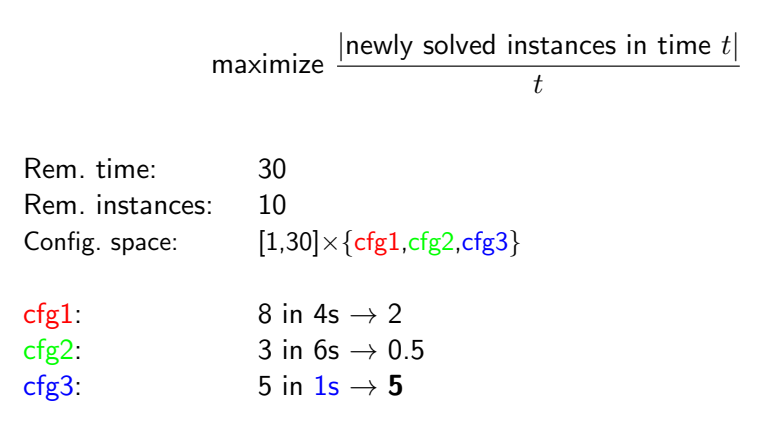

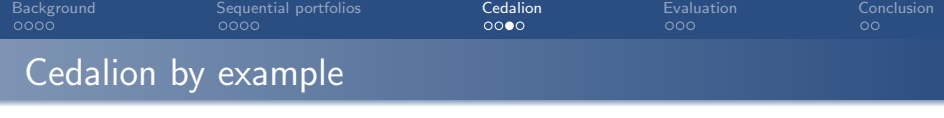

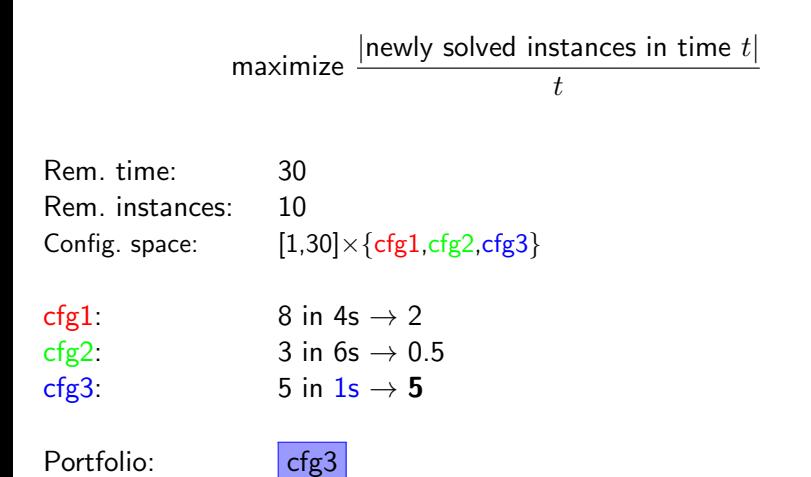

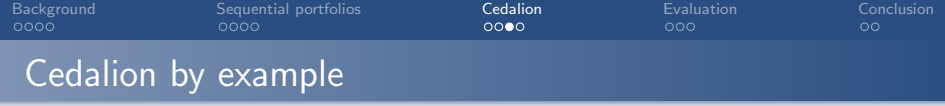

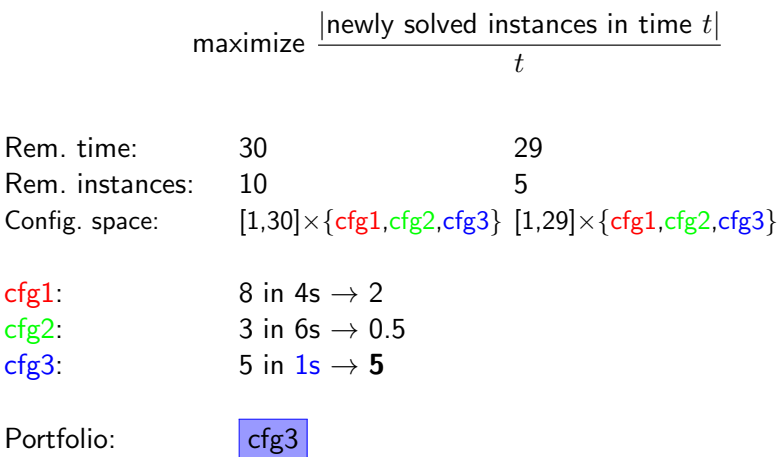

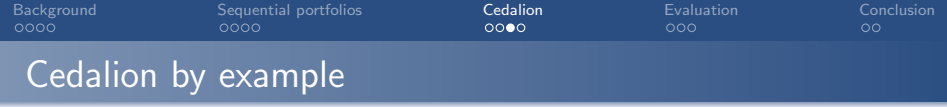

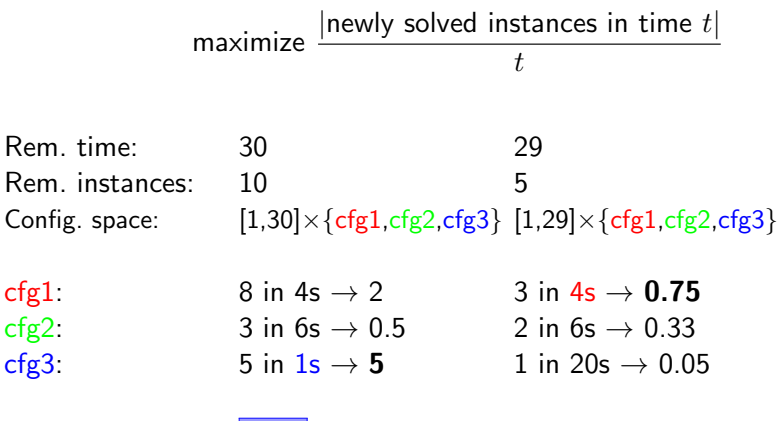

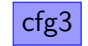

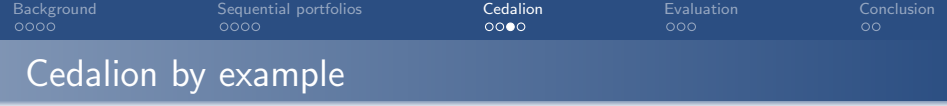

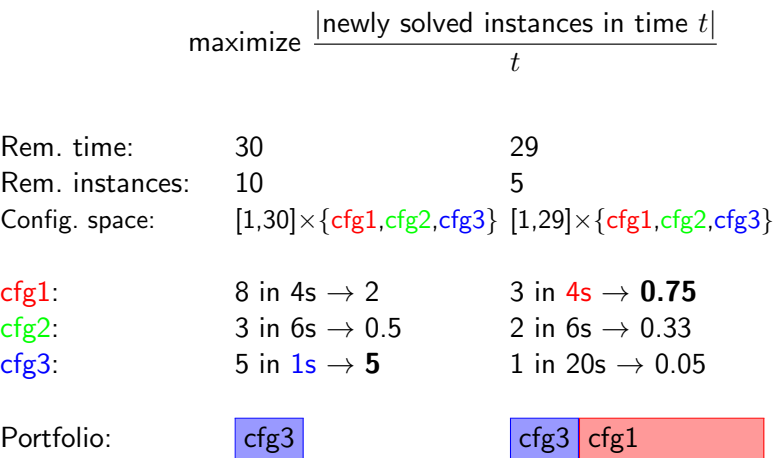

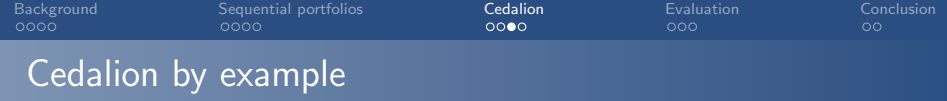

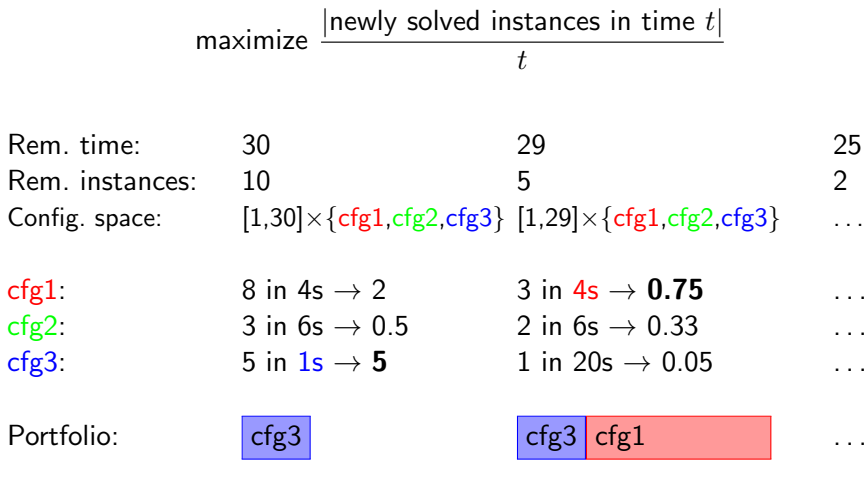

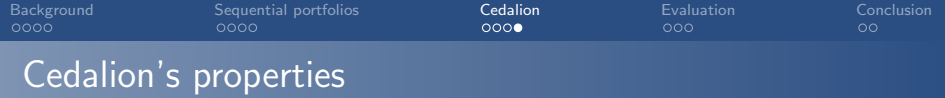

### Drawhacks:

- Only works for instances from seen domains
- Long learning time

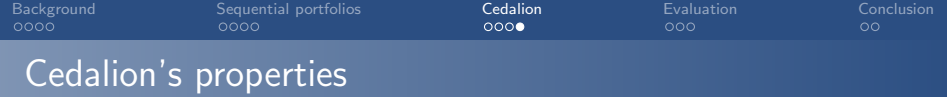

### Drawhacks:

- Only works for instances from seen domains
- Long learning time

#### Advantages:

- Needs no planning expertise
- Selects configurations and time slices together
- Operates on all instances at once
- Returns complementary configurations

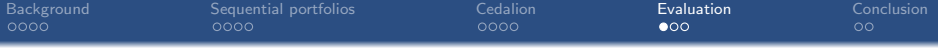

## <span id="page-25-0"></span>[Evaluation](#page-25-0)

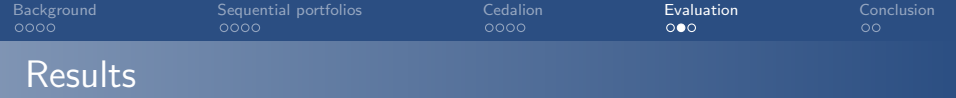

- Configuration space: Fast Downward 45 parameters,  $3 \times 10^{13}$  configurations
- Benchmarks: IPC 2011 instances
- 10h/30h per iteration

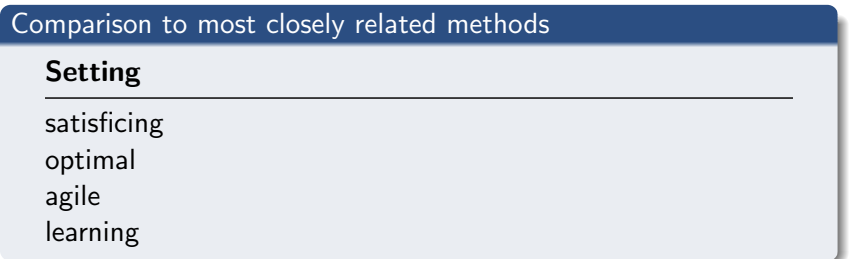

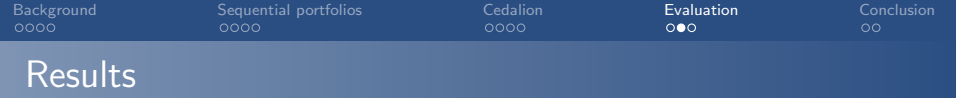

- Configuration space: Fast Downward 45 parameters,  $3 \times 10^{13}$  configurations
- Benchmarks: IPC 2011 instances
- 10h/30h per iteration

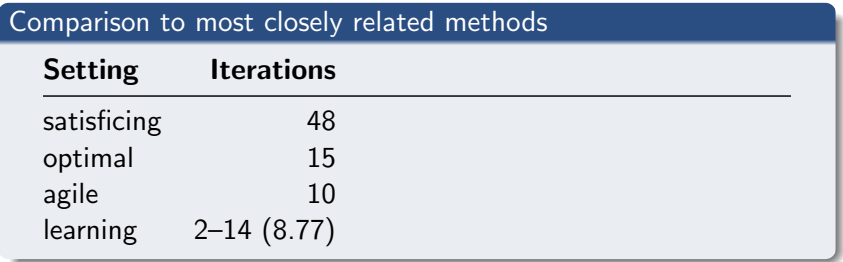

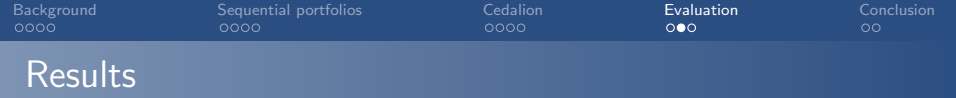

- Configuration space: Fast Downward 45 parameters,  $3 \times 10^{13}$  configurations
- Benchmarks: IPC 2011 instances
- 10h/30h per iteration

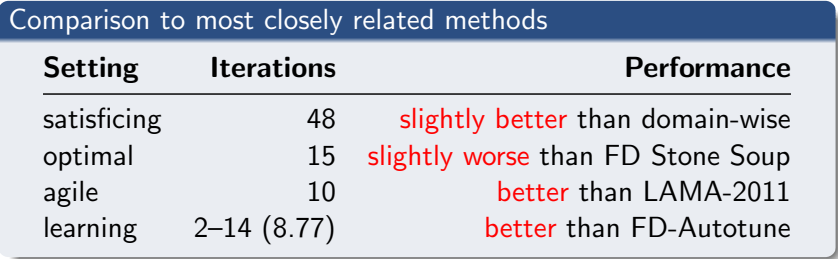

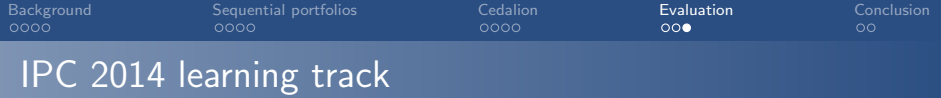

Learn on training instances  $\rightarrow$  evaluate on unseen instances from same domain

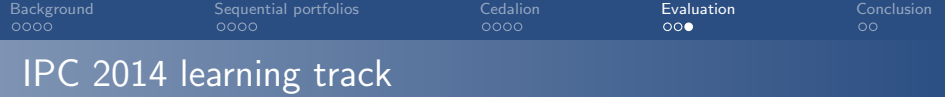

Learn on training instances  $\rightarrow$  evaluate on unseen instances from same domain

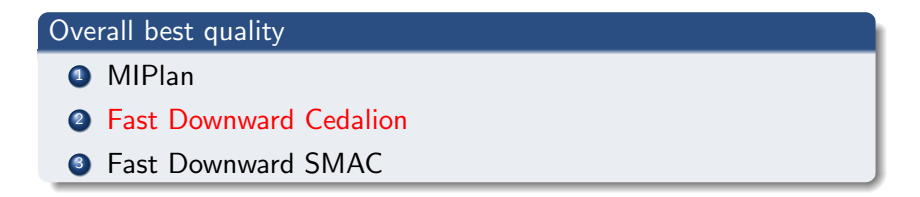

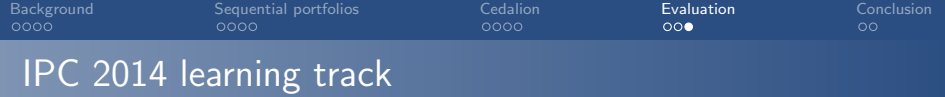

Learn on training instances  $\rightarrow$  evaluate on unseen instances from same domain

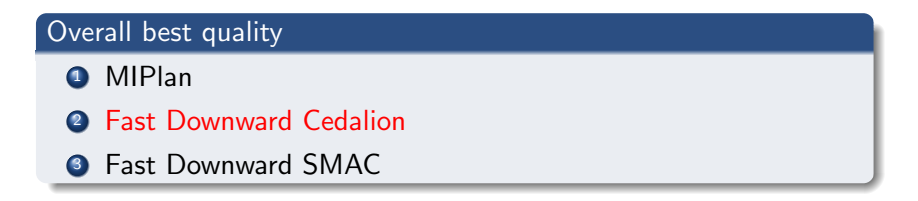

#### Best learner

- **1 Fast Downward Cedalion**
- **2** Eroller
- **3** Fast Downward SMAC

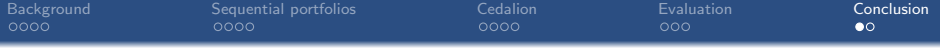

### **[Conclusion](#page-32-0)**

<span id="page-32-0"></span>

J. Seipp, S. Sievers, M. Helmert, F. Hutter [Automatic Configuration of Sequential Planning Portfolios](#page-0-0)

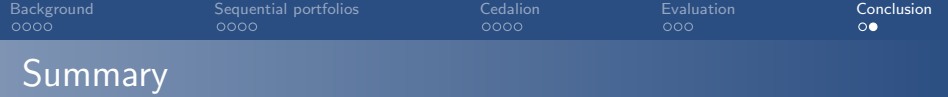

- Make time slices part of the configuration space
- Iteratively add configuration solving the most additional instances per time
- Competitive empirical performance
- Truck: https://www.flickr.com/photos/25328551@N08/ (CC BY 2.0)
- Elevator: Public Domain (CC0 1.0)
- Freecell: GNOME Project (GNU General Public License)